# Smart Feeder Data Mining

Norm Brown

#### **Objectives**

- What's in there
- System setup and optimization
- User Defined Report design
- **Running, saving and transferring reports**
- Special reports

#### Data Records

#### TransAction Plus

- **•** Purchases
- Sales
- Buy & Dispense Feed
- **Feed into inventory**
- Buy & Dispense Drugs
- Drugs into inventory
- **General ledger**

#### Smart Feeder

- Death loss
- Animal Movements
- **Feed Movements**
- **Feed from inventory**
- Weight-value entries
- $\bullet$ Feed inventory
- $\bullet$ Drug & medication
- Treatments

### Feed Ingredient Hierarchy

#### **• Class**

- Based on NPPC guidelines
- "Safest" way to select feed in reports
- **Ingredient**  Pools by feed bank
	- Moisture for D.M. calculation
	- Nutritional values

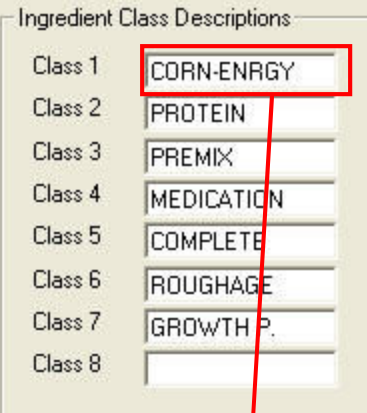

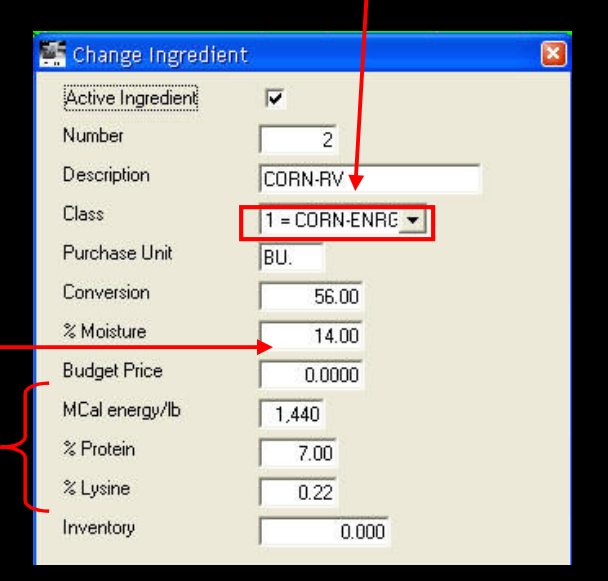

#### Feed Ration Hierarchy

#### • Ration Type

- Easiest way to roll up feed consumption by stage or phase
- $\bullet$  Ration
	- A "tag" only for buy & dispense
	- Required to:
		- **•** Track feed by supplier
		- $\bullet$  Feed by ticket or ration from Smart Feeder
		- **Nove feed by ration**
		- Ingredient purchases in SF Planning / LifeCycle Budget

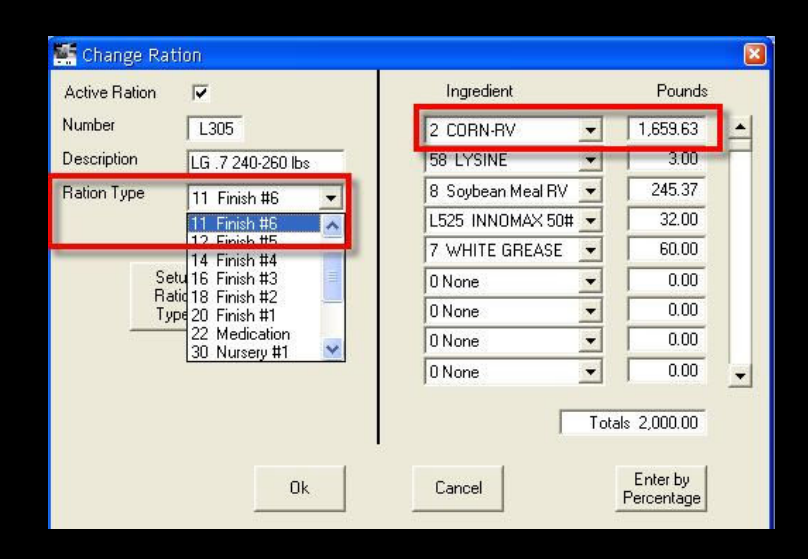

# Feed Budget Hierarchy

 $11$  LG

GR<sub>0</sub>

**SF Planning** 

**ingredient** 

**quantity**

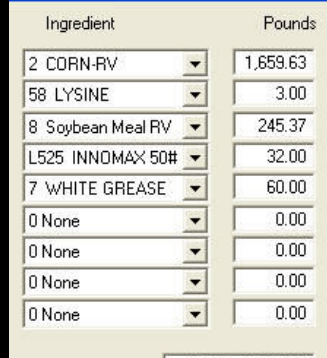

Totals 2,000.00

#### **Ration**

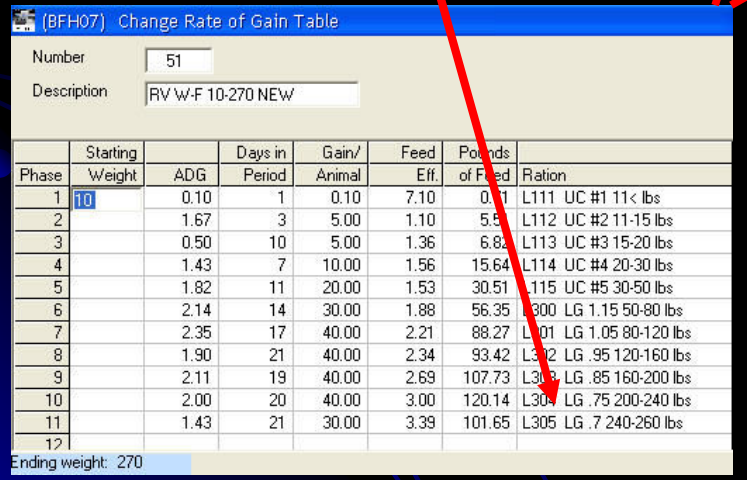

**Feed Budget**

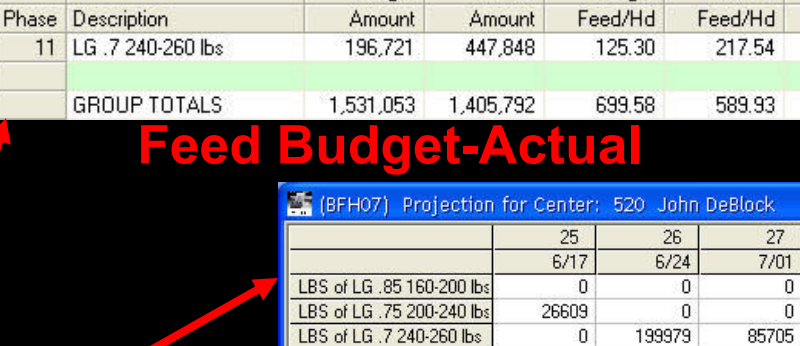

Budget

#### **SF Planning by ration/phase**

Actual

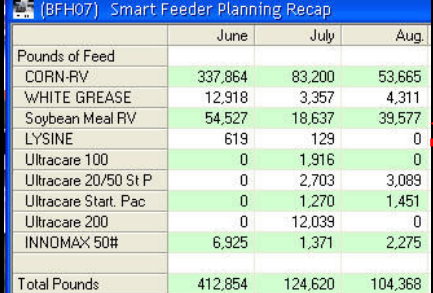

Budget

Actual

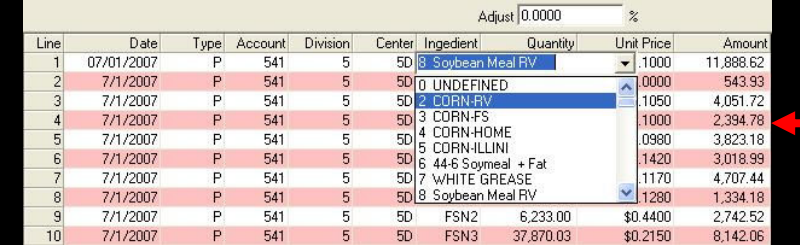

#### **LifeCycle Budget ingredient purchase**

# Coding Hierarchy

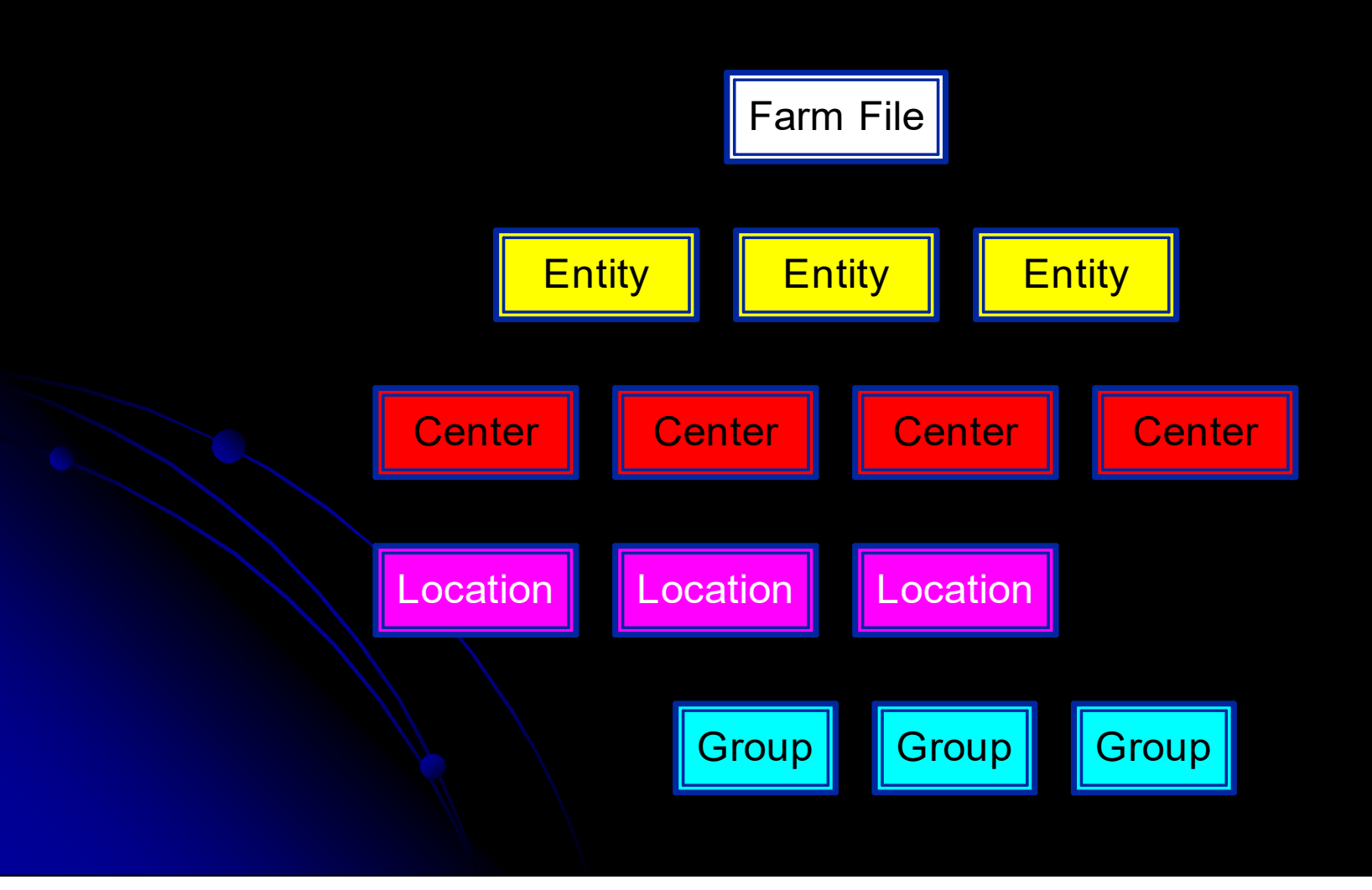

# Group Hierarchy

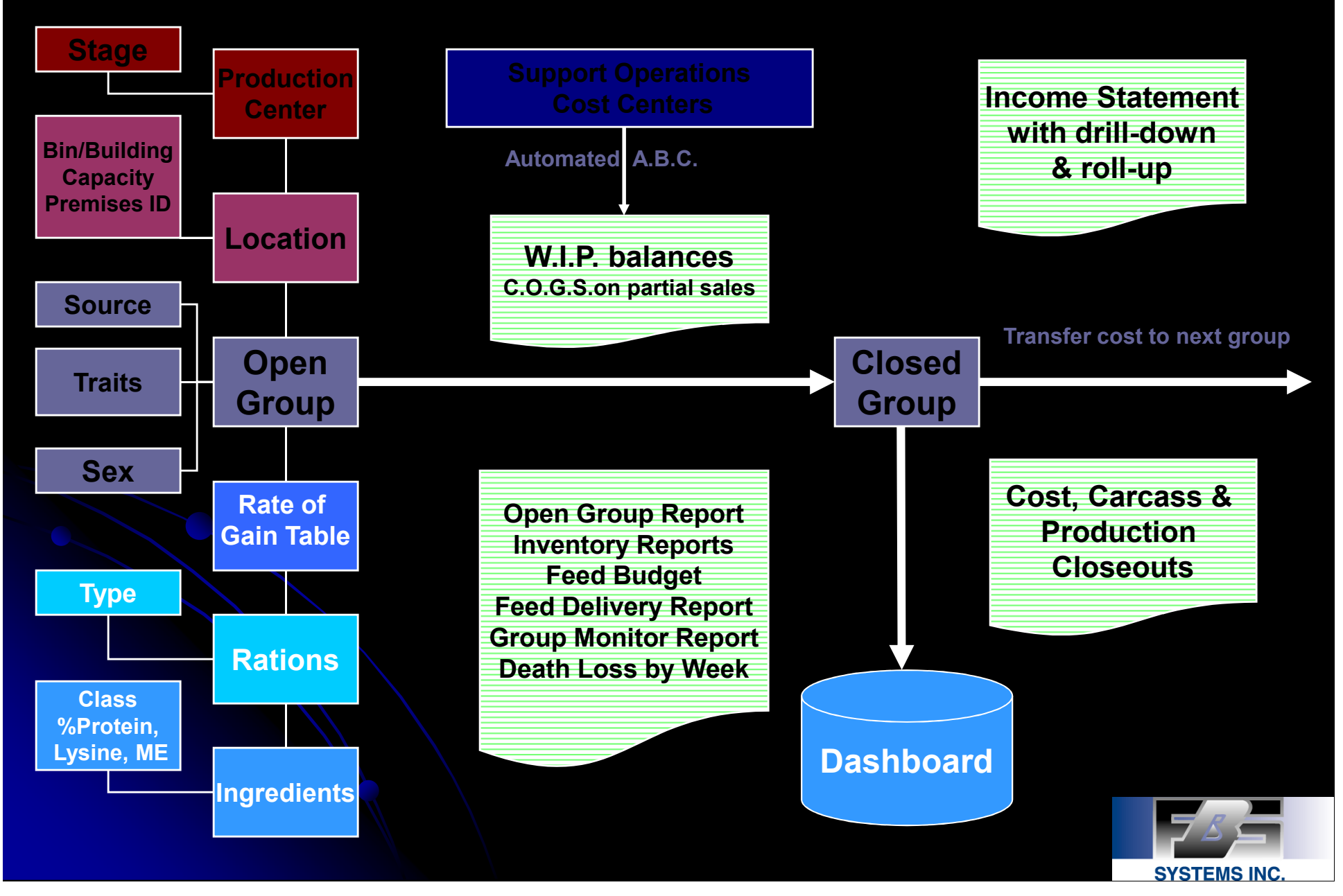

#### Animal Hierarchy

#### • Company

- Center
	- Location
		- Group
			- User Defined Characteristic 1
			- User Defined Characteristic 2

#### Center Hierarchy

- **Production Centers** 
	- 4 or 5-digit numeric
	- First on list for direct entries
	- Stage sequence:
		- 1nnnn = Breeding
		- 2nnnn = Nursery
		- 3nnnn = Finishing
		- 4nnnn-5nnnn = Wean-Finish
		- 9nnnn = Replacements

#### Center Hierarchy

 Consolidating Centers 4-5 digit alpha-numeric codes Follows Production Centers ● Facilities "F" + Production Center number Imported or allocated entries • Other Support Operations (General Pork, G&A, etc.) • Shorter codes so between Production and **Facilities** 

### Center Hierarchy

- **Service Centers** 
	- 5-6 digit alpha-numeric codes
	- Last on list
	- Wnnnn = WIP Centers
	- Ennnn = Equipment Centers
	- $\bullet$ Tnnnn = Truck Centers
	- Cnnnn = Capital Center
	- NPnnnn = Notes Payable Centers
	- NRnnnn = Note Receivable Centers

#### Ledger Accounts

#### **• Account ranges by packer**

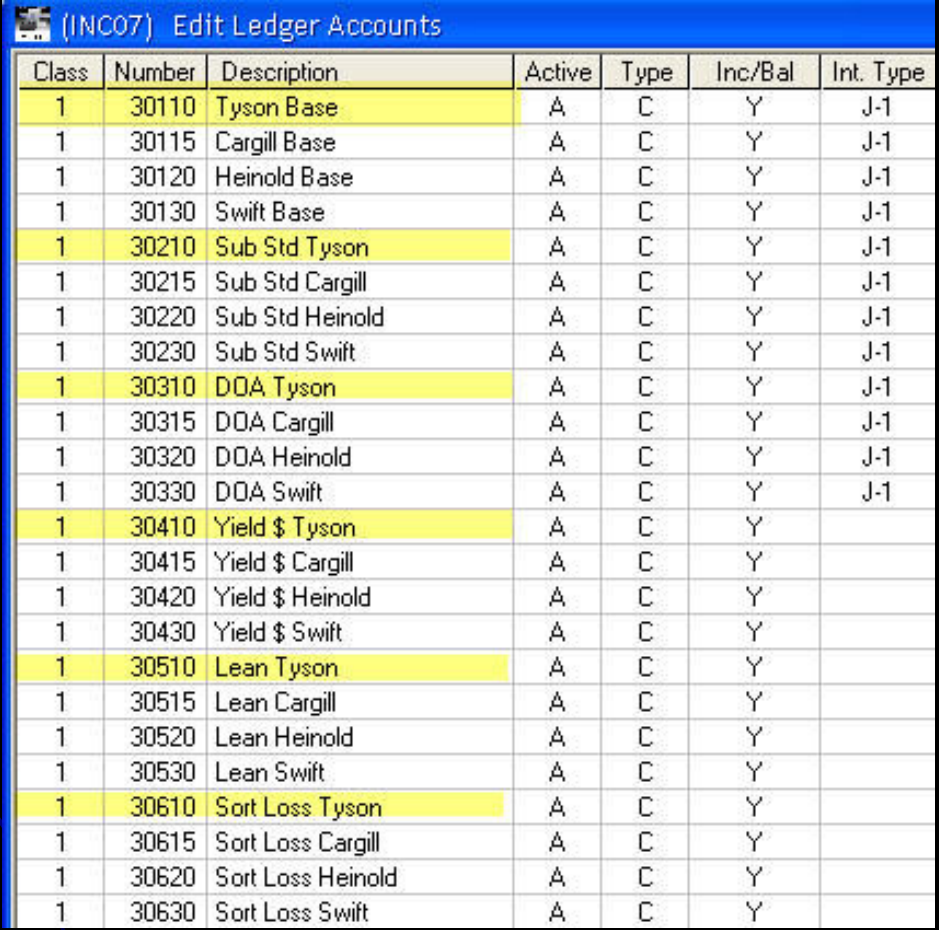

# Ledger Accounts

#### **• Handle feed detail in SF Module**

- Class
- Ingredient
- Ration
- $\bullet$  Ration Type
- Break Drug/Med. Module by account
	- Vaccines
	- **·** Injectables
	- Water
	- Livestock supplies

#### Death Loss

#### • No predefined hierarchy

- Alpha coding for easiest data entry
- Reserve "999" (or highest code) for Inventory Adjustment
- Setting report ranges to the "max" keeps new codes from getting missed

# "Ultimate" Group Code

- 12 alpha-numeric
- Year weaned (06)
- Week weaned (42)
- Batch within week (A)
- Stage/Center (427)
- Location (1)
- $\bullet$  Sex  $\langle \beta \rangle$
- Parity (1)
- Feed Mill (1)

#### **Consistency**

- Most existing systems are random
- Use same number of columns for each level
	- Allows wild-carding (21??? for all nurseries on farm 1000)
- Importance reads left->right
	- Allows ranging (07xxxxxxxxxx-07yyyyyyyyyyy for all 2007 groups)

#### **Correct**

- Can re-label:
	- Divisions
	- Ledger Accounts
	- Centers
	- Location
	- **Ingredients**
	- Rations
	- Drugs
- Can't re-label groups

# Continuous Flow Reports

- Period Summary
- User Defined Period Summary
- **Inventory Report**
- User Defined Report (by period)
- All clumsy substitutes for group reports
	- No inventory adjustments
	- Must be very careful for date selections
- **Practical uses:** 
	- Continuous flow centers
	- Planning/actual comparisons for feed ingredient quantities/costs

# User Defined Report by Group

### **• Objectives:**

- Maximum flexibility
- **Intelligent "canned" report**
- Ease of use
- **Result** 
	- List of options constantly grows based on your input
	- Currently 546 pre-defined and user-defined possibilities

#### Report Definitions

- Can be "cloned" within companies
- Can be copied between companies
- Current limit is 20 definitions with 210 lines each
- Tempting to continuously modify but exporting to Excel or Dashboard works best with fixed report length
- Therefore, develop a "library" of specialized reports

#### **Source**

- Choose which database/data element to include on a report line
- **Some sources** perform mathematical calculations with other report lines

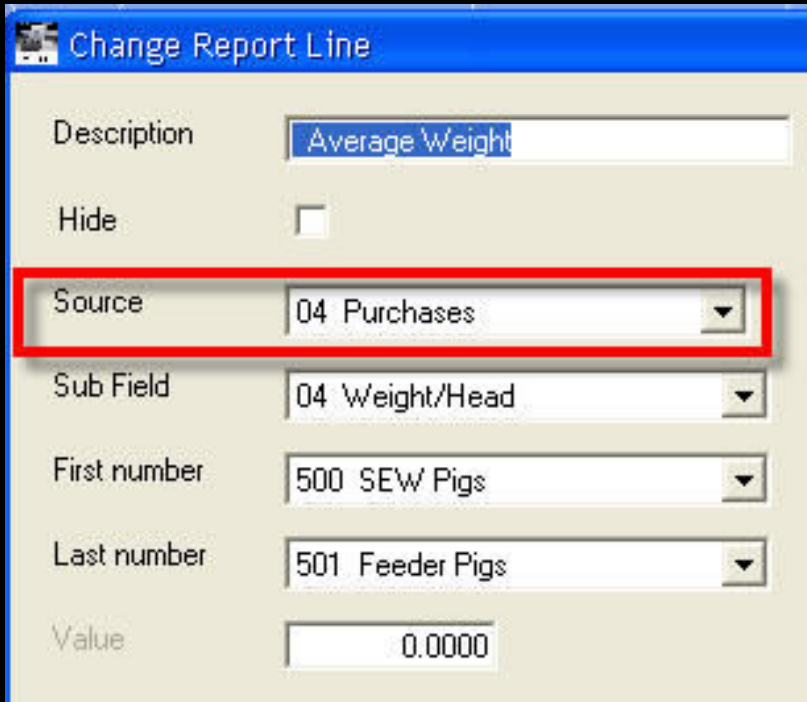

#### Sub Field

- Determine what calculation, if any, will be performed on the source information
- **The selection of** sub fields vary based on the source

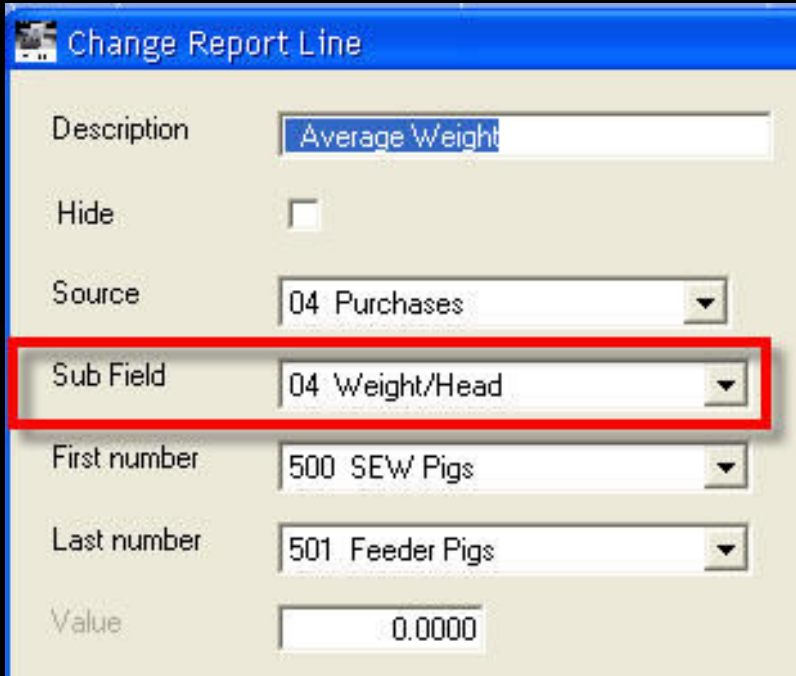

## Range

• Used to select first and last items (ledger accounts, ingredients, death loss causes) to be included in the report

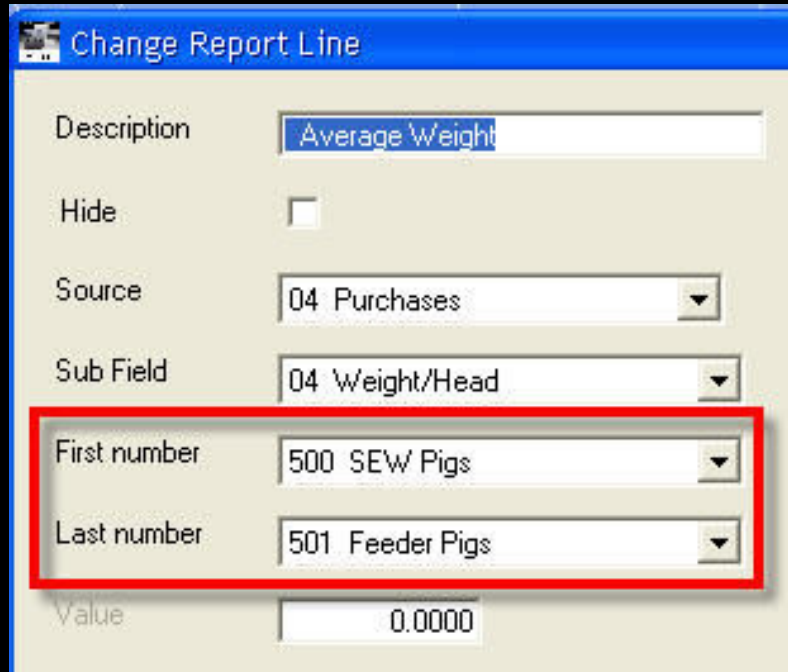

#### Off the NPPC "Reservation"

- **1) Dead Pounds Produced =** Sum animal days in as days to ending date x number of head for animals moved in  $+$  beginning inventory
- **2)Dead Days In** = #1 x percent died
- **2)Dead Animal Days** = #1 - #2
- **3)Calculated Total Weight** In x percent died
- **4)Dead Pounds Produced** = total pounds produced - #4
- **5)Live Pounds Produced** = total pounds produced - #5
- **6)Live Animal Days** = total animal days - #3

#### Report Query

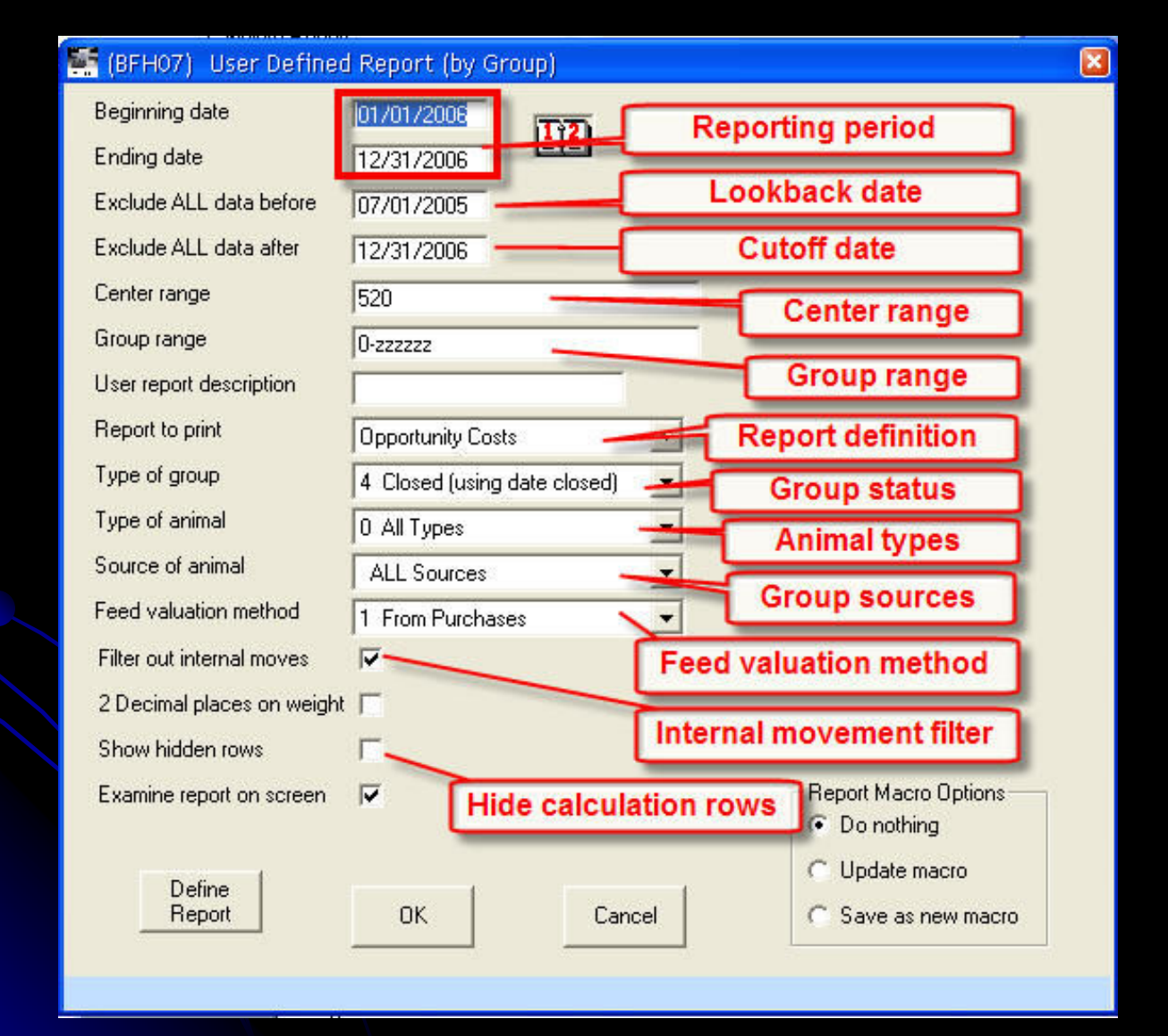

# Opportunity Costs

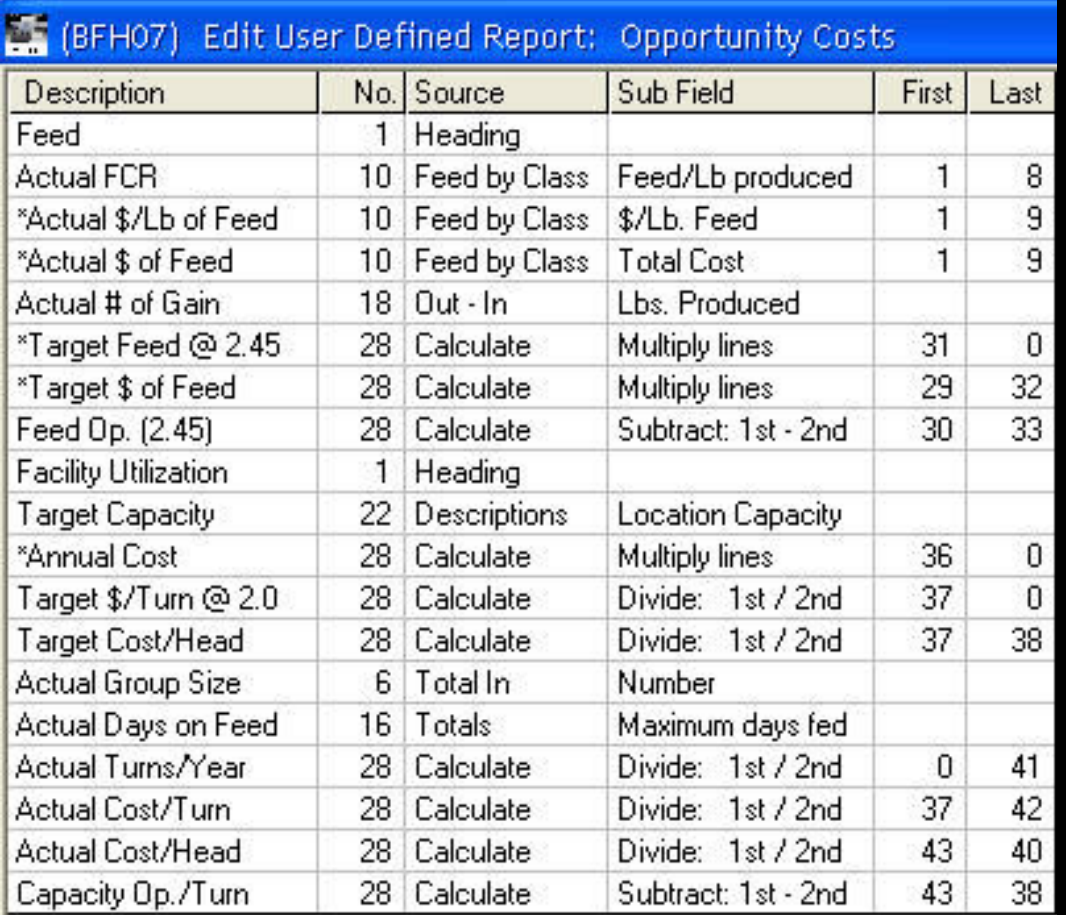

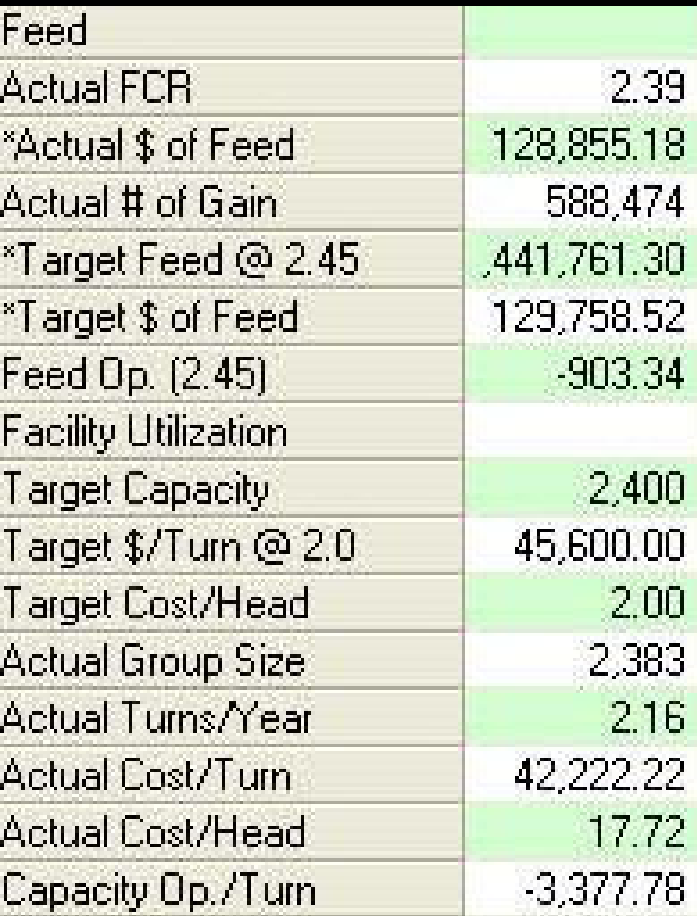

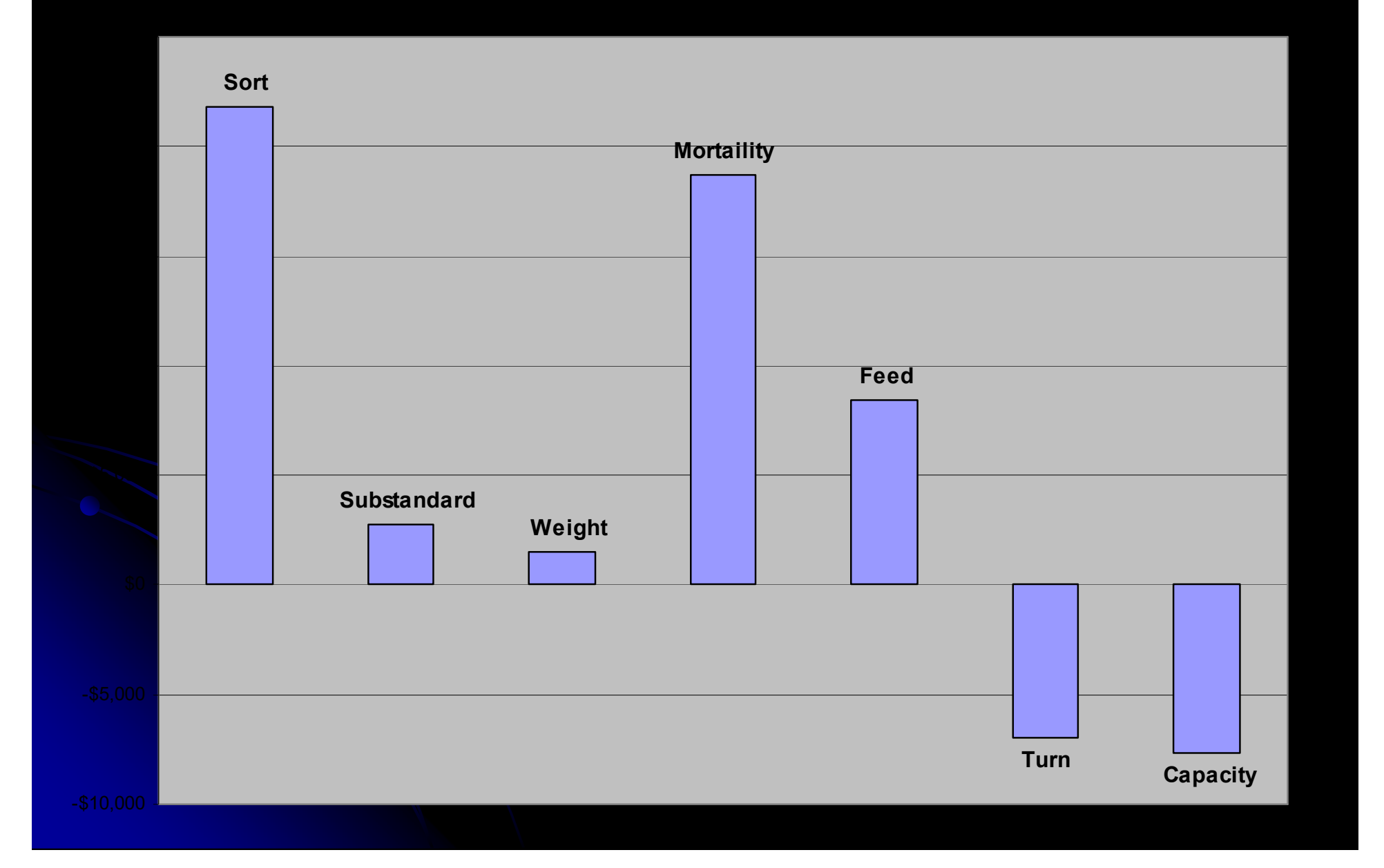

# Load Analysis

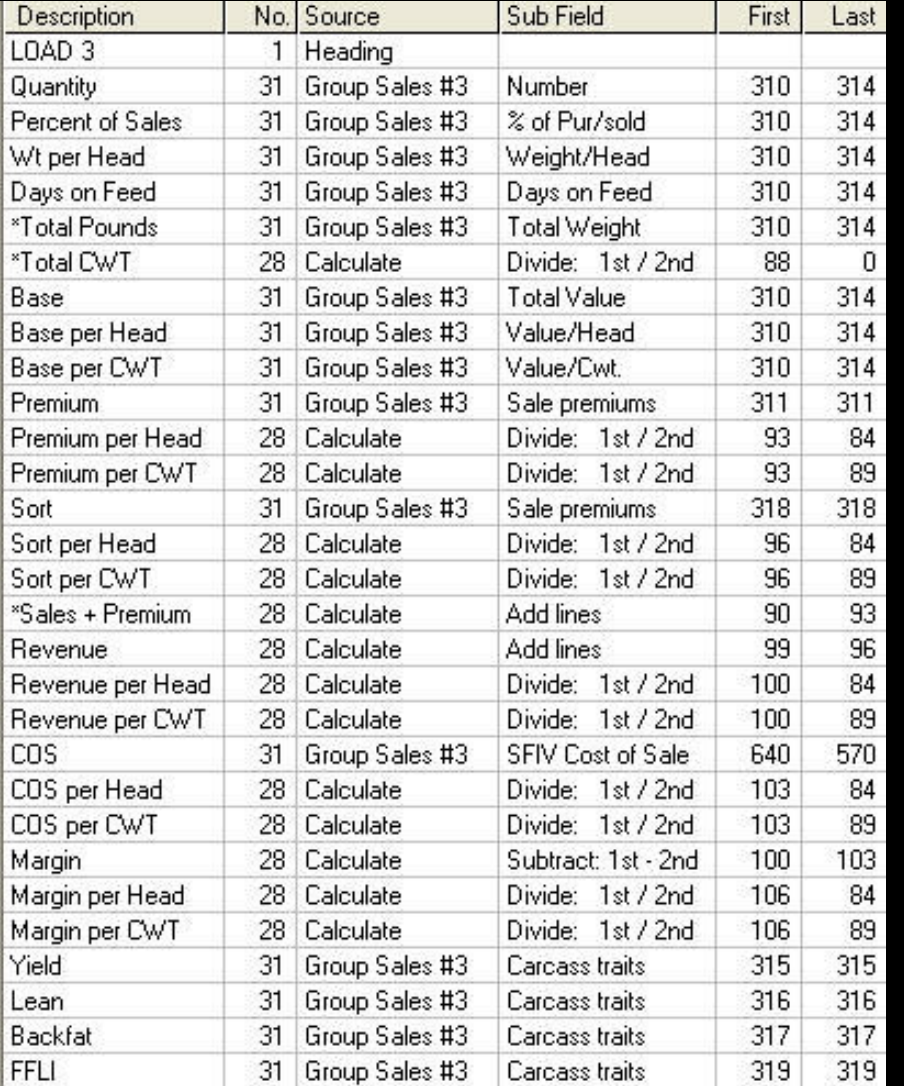

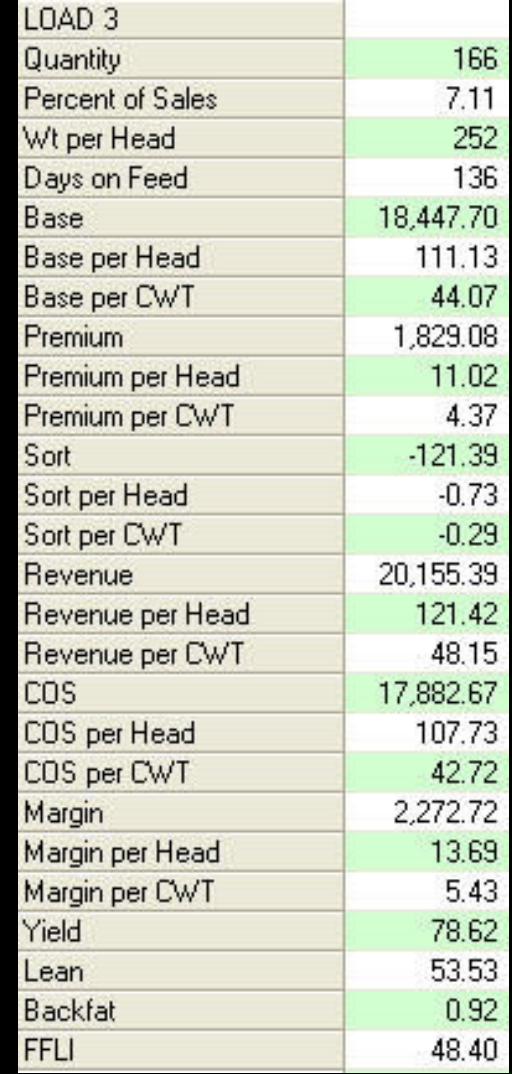

#### **Cost of Sales by Load**

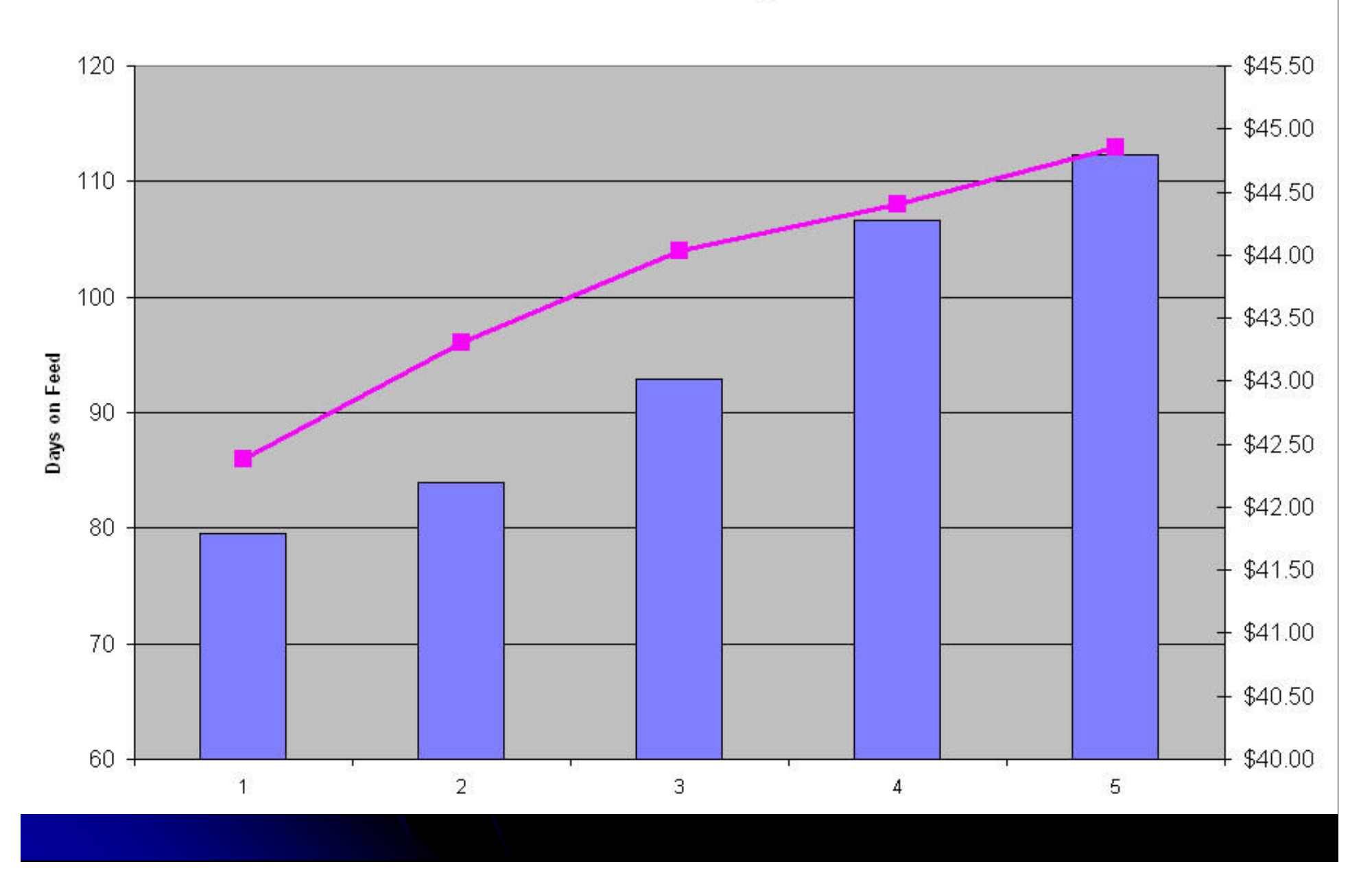

**Cost of Sales by Load** 

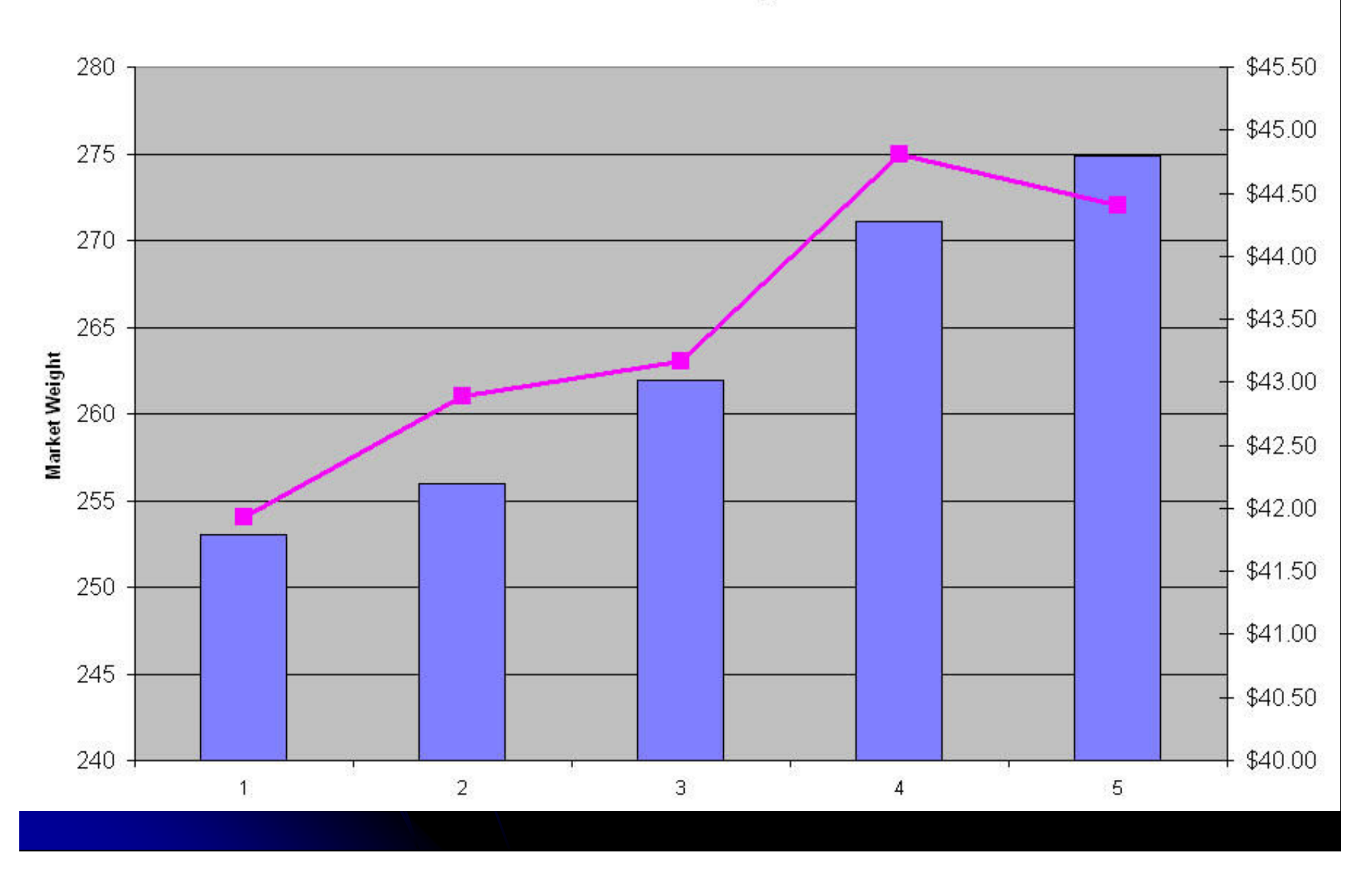

**Margin by Load** 

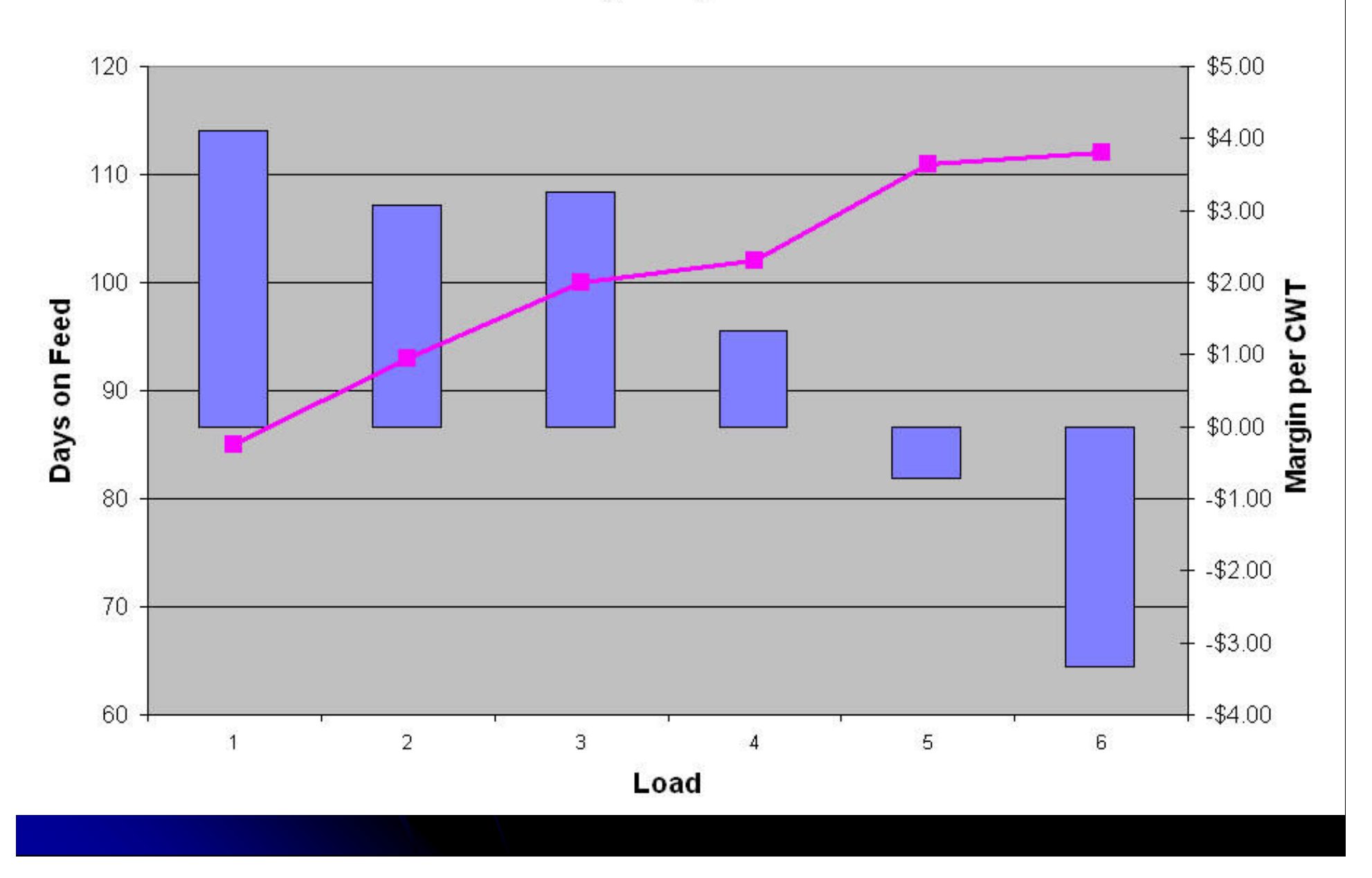

# Synthetic W-F Report

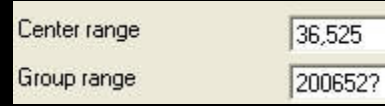

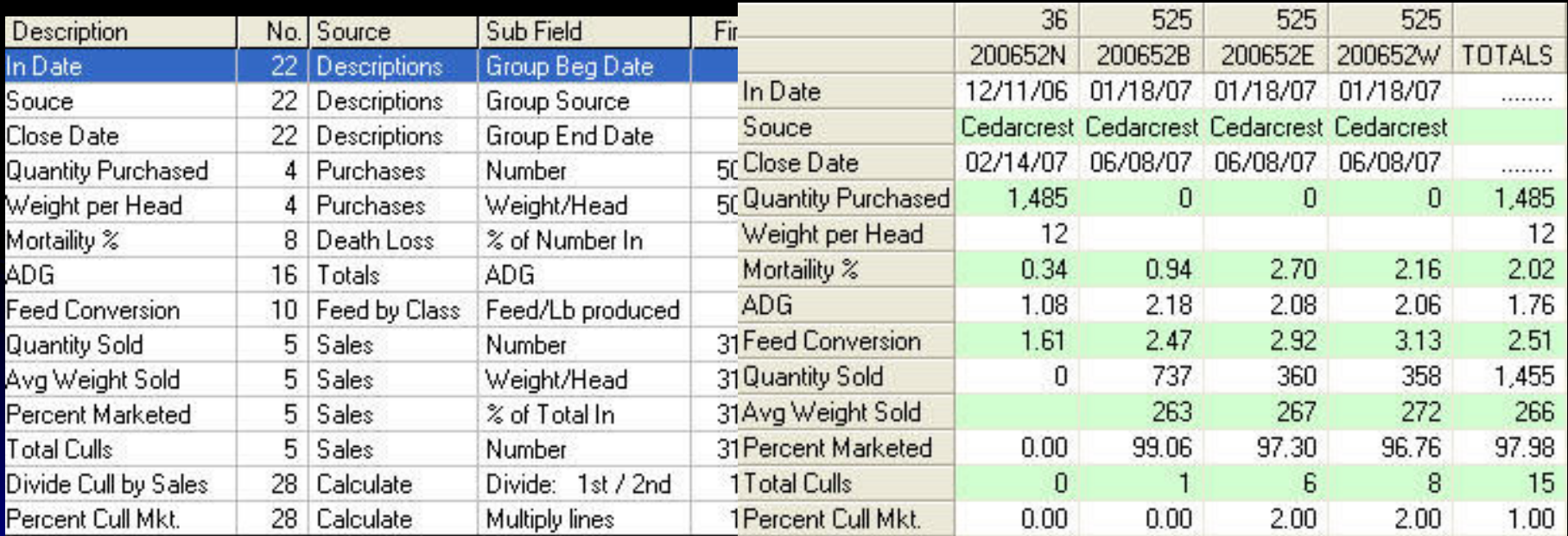

# Derived Beginning Weight

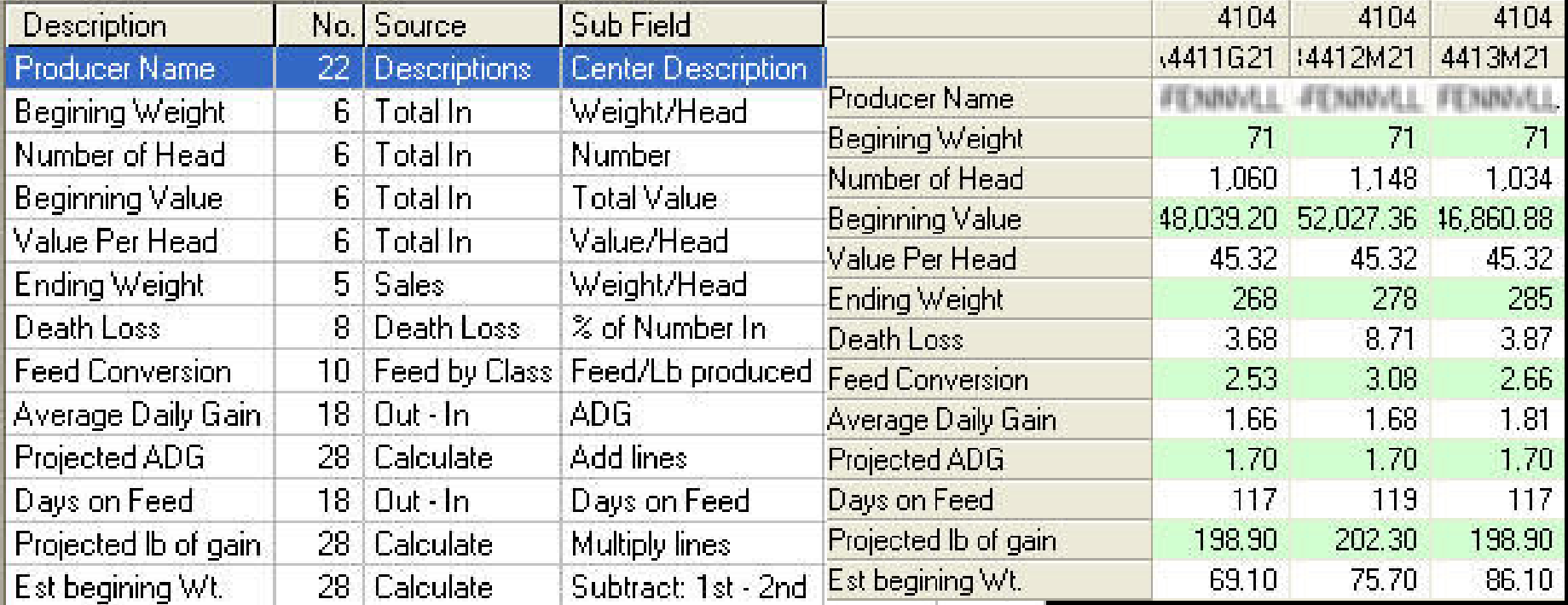

#### Once the report is up

- Drill-down
	- Sort
	- Edit
- Rotate
	- Sort

• Export to **Excel** 

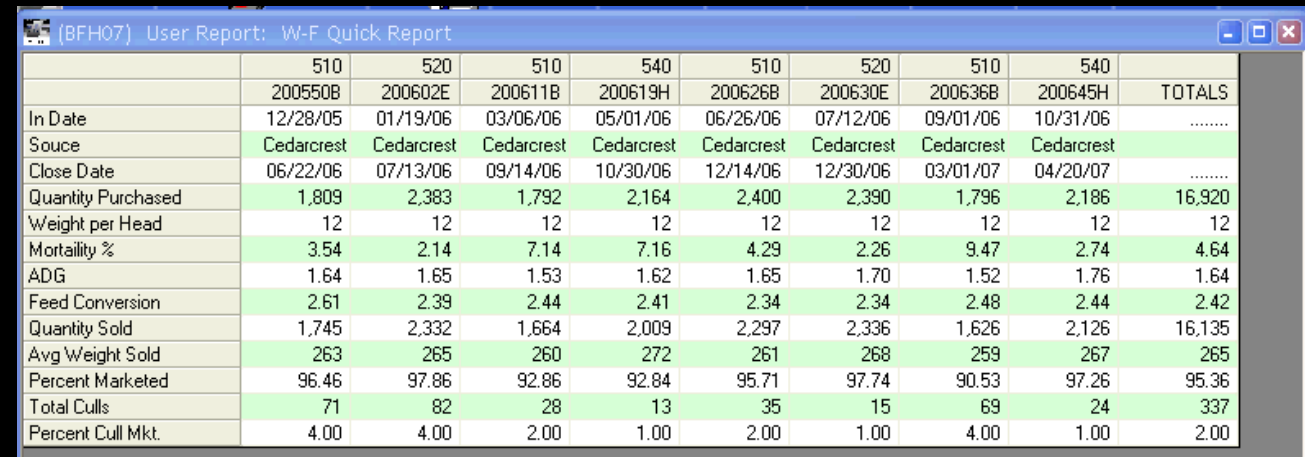

Lines to print: 2 - 14 Last detail column to print:

Print Range

Close

Export

 $\cancel{V}$ 

Printer

Setup

Rotate

Refresh

#### Once the report is up

- Save as a report macro
	- $\bullet$  Macro should = definition

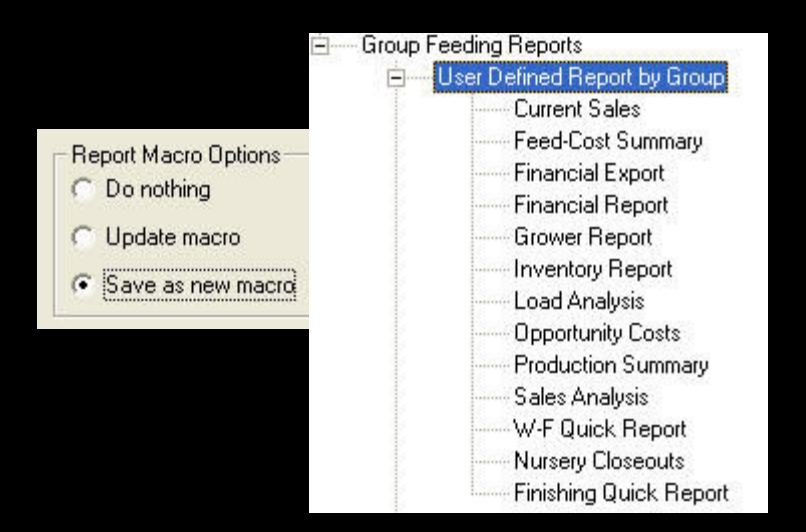

#### The Next Steps

- Batch Reports
- **Report Repository**
- Dashboard
- Cross-database analysis